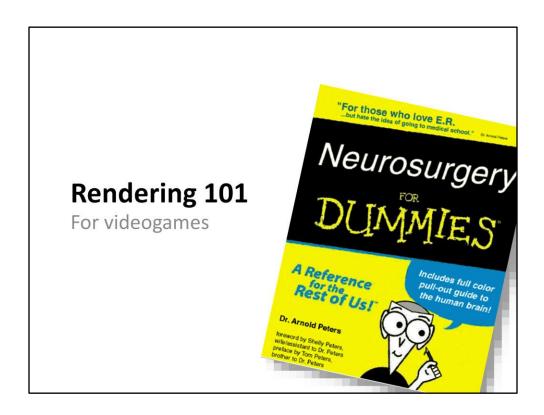

### Introduction

- · Why you're here?
  - You're not an engineer, but you always wanted to know about rendering!
  - You're an engineer, but you don't know rendering, and you want to understand what we do
  - Oops, mistake!
- What you will learn?
  - A few factoids about rendering
  - My own opinions of what a "rendering engineer does"
  - Something about a thing called GPU

# Why rendering?

- Artists can create images
  - A sequence of images creates an animation
- But in a game the player is in control
  - We go right, we have to show an image depicting what's on the right
- We need a method to create images "on the fly"
  - Artists define objects, colours, where lights are etc...
  - A scheme...
  - Rendering converts this into images

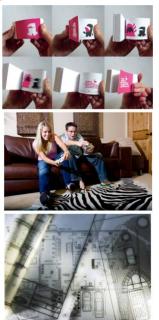

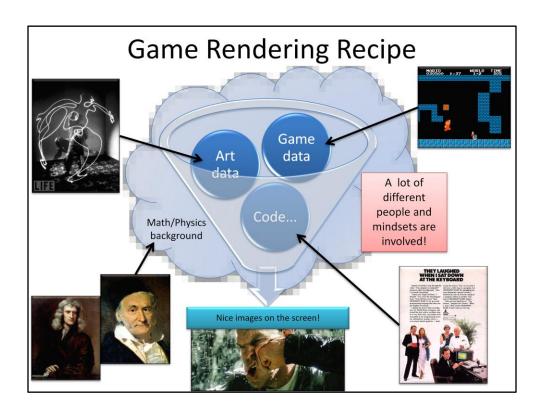

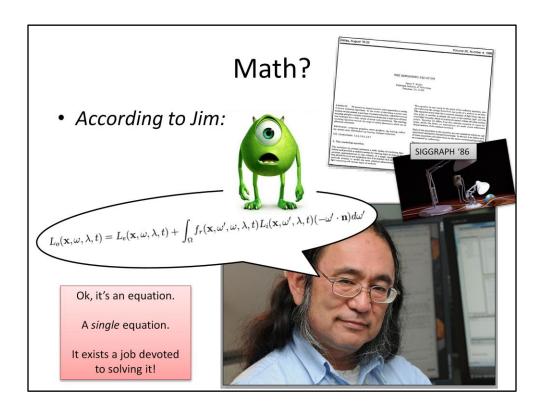

Jim Kajiya... The author of the rendering equation

Hawkins wrote in the preface of one of his books that his editor once told him that for each equation in his book, he would lose half of the audience. So he included only one, and that's what I'll do too...

The equation is in an ugly form, I took the image from Wikipedia

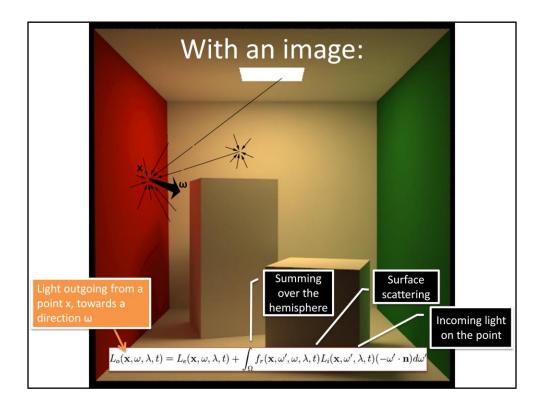

To generate an image, we want to know from every point in the scene the light that reaches our virtual eye.

The basic device is something that tells us how much light from a point goes to a given direction, this is what the lighting equation describes.

We want to compute the light outgoing ("Lo") from the big black arrow (radiance), emitting from a point towards our sensor (camera/eye):

- 1) We need to know all the light that arrieves on that point. Only lights emit light (that is accounted by the term Le, that is non-zero if the point x is on a light), all the other points in the scene just reflect some energy that arrieves from somewhere else...
  - In math, this is an integral (sum) over an hemisphere (a point can't receive light from directions behind its surface) of the "Li" (incoming light)
  - This quantity is called "irradiance"
- 2) Each ray of light that reaches our point is scattered by the surface material in some direction, with some intensity

A function defines the properties of the material, in the equation is the "fr(...)" term. It's called BRDF – bi-directional (as it takes two angles, the incoming one from Li and the outgoing one we're computing Lo on) reflectance distribution function

The problem is that we don't know the light incoming (Li) from all the directions on that point! To compute that, we need to solve another light-from-a-point-towards-a-direction kind of problem that is, our equation is recursive.

In general, even to compute effects as simple and fundamental as shadows, we have to consider the other objects in the scene to find the color of each other (thus we call these effects "global" illumination)

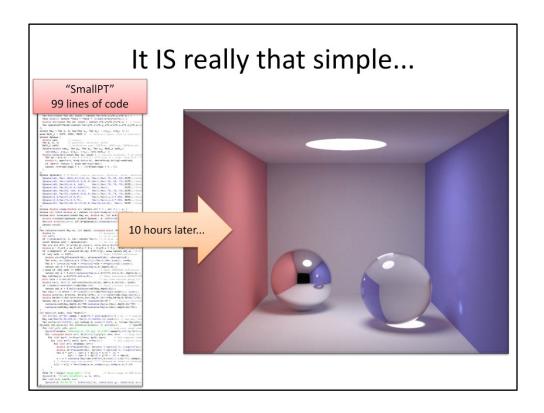

The very core of rendering, is all in that equation... well, plus some signal/sampling theory as you're going to make an image out of pixels, some knowledge about colors and human perception and a sprinkle of geometry in order to have some math that is able to represent your scene... Et voilà! (at least for static images, in theory...)

\_\_\_

SmallPT: path tracing in 99 lines of C++ code: http://www.kevinbeason.com/smallpt/

The image took 10 hours on a Intel Core 2 Quad, 2.4ghz, using 4 threads

The CUDA version is very interesting: http://code.google.com/p/tokaspt/

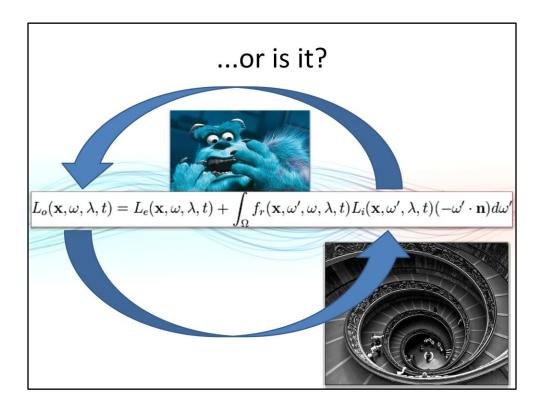

Aaaaaarrrrghhh... We need to know the light in order to compute the light... Infinite!

Under some conditions though, it's like a spiral, it converges to a point, which we can compute.

## One light bounce at a time

- Luckily, smart guys solved this problem
  - The equation is of a given form:
     "Fredholm integral of the II kind"
  - Can be solved to a series of steps...

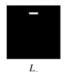

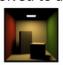

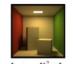

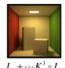

- ...still we would need to take an infinite amount of them...
- ...in practice, we choose at random (Monte-Carlo Global Illumination) which bounces to consider.

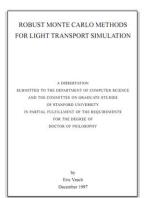

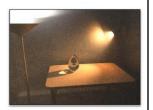

The series solution is called "Liouville-Neumann" series.

The best reference for this theory (even if it's quite heavy in terms of math) is Eric Veach's dissertation thesis.

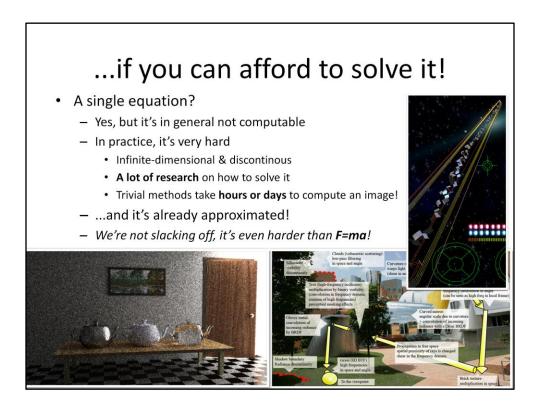

Not computable: search for the "raytrix" at Stanford

Approximated: we consider only straight rays, the equation here does not consider that the light penetrates into some materials and exists at a different point (i.e. Wax, human skin), does not consider other minor effects like fluorescence and phosphorescence, diffraction... All these are conceptually easy but trivial solutions are intractably slow.

### In games...

- We consider ourselves lucky if we manage to solve a single bounce decently
  - That's to say, direct lighting (from light sources bounced on a surface to the eye)
  - It's already a "global problems"
    - If we consider shadows
  - We pre-compute lots of stuff
- Scenes would be too dark with only a single bounce
  - We add a bit of light everywhere to approximate the remaining bounces
  - That's what we call "ambient" light
  - Usually constant everywhere, or depending on the surface orientation.

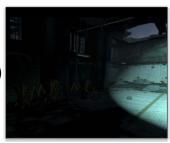

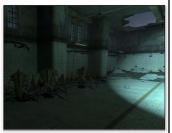

#### Images from:

http://www.valvesoftware.com/publications/2006/SIGGRAPH06 Course ShadingInValvesSourceEngine Slides.pdf

# Another problem

- We went a little bit too fast...
  - Light "from a point"
  - Ok but which point?
  - Which points are visible from our virtual eye?
  - Which points are visible from another point in the scene?

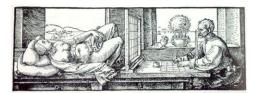

- Rendering =
  - Visibility (which surfaces do we see?)
  - Shading (what colour a given surface has?)

## Visiblity: Raytracing

- Let's assume that our scene is made of spheres
- Let's draw lines from our virtual eye outwards toward the scene
- Can we find where these lines intersect the spheres?
- Can we find which one is the closest?

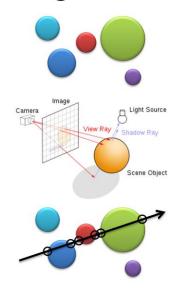

### It turns out we can...

• Some basic math...

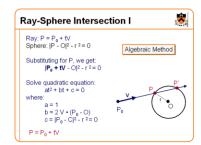

• Rinse and repeat:

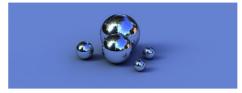

- We can do the same for many other primitives
  - <a href="http://www.realtimerendering.com/intersections.html">http://www.realtimerendering.com/intersections.html</a>

## Back to SmallPT source code

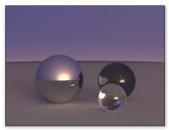

Ray-Sphere intersection

struct Ray { Vec o, d; Ray (Vec o, Vec d) : o(o\_), d(d\_) {} };
enum Refl\_t ( DIFF, SPEC, REFR ); // msteriel types, used in rediance()
struct Sphere {
 double rad; // redius

 Vec p, e, c; // position, emission, color

 Refl\_t refl; // reflection type (DIFFuse, SPECular, REFRactive)
 Sphere (double rad\_, Vec p\_, Vec e\_, Vec c\_, Refl\_t refl\_);
 rad(rad\_), p(p\_), e(e\_), c(e\_), refl[tefl\_) {};
 rad(rad\_), p(p\_), e(e\_), c(e\_), refl[tefl\_) {} ;
 double intersect(const Ray in) const ( // returns distance, 0 if nohit
 Vec op = p-r.or // Solve rifed.d + d\*r\*(o-p).d + (o-p).(o-p).R\*2 = 0
 double t\_op=1-e1, becp.dot(r.d), det\*pb-po.dot(op)+rad\*rad;
 if (dexC) return 0; else det\*sqrt(dex);
 return (t\*B-det)>eps ? t : ((t\*b-det)>eps ? t : 0);
}

Vec radiance(const Ray &r, int depth, unsigned short "Xi){
 double t;
 // distance to intersection
 int id=0;
 int id=0;
 int id=0;
 int id=0;
 int id=0;
 int id=0;
 int id=0;
 int id=0;
 int id=0;
 int id=0;
 int id=0;
 int id=0;
 int id=0;
 int id=0;
 int id=0;
 int id=0;
 int id=0;
 int id=0;
 int id=0;
 int id=0;
 int id=0;
 int id=0;
 int id=0;
 int id=0;
 int id=0;
 int id=0;
 int id=0;
 int id=0;
 int id=0;
 int id=0;
 int id=0;
 int id=0;
 int id=0;
 int id=0;
 int id=0;
 int id=0;
 int id=0;
 int id=0;
 int id=0;
 int id=0;
 int id=0;
 int id=0;
 int id=0;
 int id=0;
 int id=0;
 int id=0;
 int id=0;
 int id=0;
 int id=0;
 int id=0;
 int id=0;
 int id=0;
 int id=0;
 int id=0;
 int id=0;
 int id=0;
 int id=0;
 int id=0;
 int id=0;
 int id=0;
 int id=0;
 int id=0;
 int id=0;
 int id=0;
 int id=0;
 int id=0;
 int id=0;
 int id=0;
 int id=0;
 int id=0;
 int id=0;
 int id=0;
 int id=0;
 int id=0;
 int id=0;
 int id=0;
 int id=0;
 int id=0;
 int id=0;
 int id=0;
 int id=0;
 int id=0;
 int id=0;
 int id=0;
 int id=0;
 int id=0;
 int id=0;
 int id=0;
 int id=0;
 int id=0;
 int id=0;
 int id=0;
 int id=0;
 int id=0;
 int id=0;
 int id=0;
 int id=0;
 int id=0;
 int id=0;
 int id=0;
 int id=0;
 int id=0;
 int id=0;
 int id=0;
 int id=0;
 int id=0;
 int id=0;
 int id=0;
 int id=0;
 int id=0;
 int id=0;
 int id=0;
 int id=0;
 int id=0;
 int id=0;
 int id=0;
 int id=0;
 int id=0;
 int id=0;
 int id=0;
 int id=0;
 int id=0;
 int id=0;
 int id=0;
 int id=0;
 int id=0;
 int id=0;
 int id=0;
 int id=0;
 int id=0;
 int id=0;
 int id=0;
 int id=0;
 int id=0;
 int id=0;
 int id=0;
 int id=0;
 int id=0;
 int i

Ray-Scene Intersection

Russian-roulette, stop the recursion at a random depth

Materials: Diffuse (Lambertian) shoots a ray in a random direction around the hemisphere

Materials: Pure mirror shoots a ray directly towards the reflection vector

Materials: Transparent refraction

## Raytracing

- Very general
- Powerful
- Great for solving the rendering equation
- Slow
- In practice, not used for videogames...
- ...but very popular in offline renderer, when we have a lot of time to generate each image

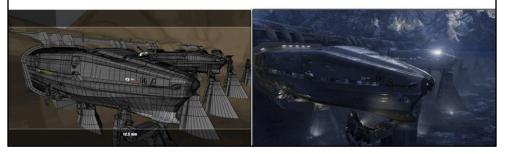

Images from <a href="http://www.awn.com/articles/article/2012-end-world-we-know-it/page/4,1">http://www.awn.com/articles/article/2012-end-world-we-know-it/page/4,1</a>

### Another solution: Rasterization

- Given a primitive, can we know which points of the image it covers?
- "Walking" on the primitive and marking all the points we visited on the image...
- Let's try with a triangle... On screen
  - Walk on the edges (lines slopes!)
  - Defines "scanlines"
  - Walk on each line and mark the points we visit

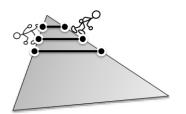

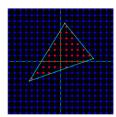

Writing a software rasterizer is cool

#### Scanline:

http://www.flipcode.com/documents/fatmap.txt http://chrishecker.com/Miscellaneous Technical Articles#Perspective Texture Mappin g

#### Half-plane:

http://www.devmaster.net/forums/showthread.php?t=1884

### Rasterization and Z-Buffer

- Our scenes are made of triangles!
- We need to know which points they cover
- In case many triangles cover the same point, we choose the closest
  - We interpolate depth on the triangle
  - We store per each point the closest we've seen
  - Z-Buffer (a.k.a. Depth-buffer)

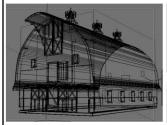

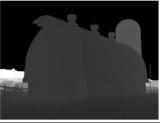

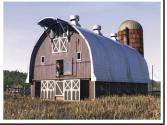

Images from: <a href="http://www.harkyman.com/2005/05/22/sears-kit-barn-tutorial/">http://www.harkyman.com/2005/05/22/sears-kit-barn-tutorial/</a>

# Rasterization VS Raytracing

- Considering "first-hit" only visiblity from eye to the scene
- Raytracing (first-hit)
  - for\_each point px on screen { for\_each primitive pr in scene { intersect ray(px) with pr }}
- Rasterization
  - for\_each primitive pr in scene { for\_each point px covered by pr { mark px on pr }}
- · Same operations, different order

http://c0de517e.blogspot.com/2011/09/raytracing-myths.html

## Math and Physics

- Much more than the rendering equation
  - We didn't even talk about colours!
  - Nor we really talked about light...
  - Materials
  - Signal processing
  - Vision (perception)
  - Geometry
  - Spaces, Transforms, Algebras...
- Some good books:

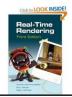

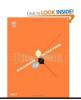

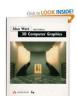

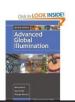

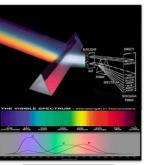

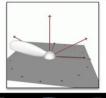

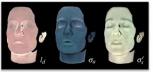

#### Amazon links:

http://www.amazon.com/Real-Time-Rendering-Third-Tomas-Akenine-Moller/dp/1568814240/ref=sr 1 1?ie=UTF8&qid=1317419811&sr=8-1

http://www.amazon.com/Real-Time-Collision-Detection-Interactive-Technology/dp/1558607323/ref=sr 1 13?ie=UTF8&qid=1317419811&sr=8-13

http://www.amazon.com/Computer-Graphics-3rd-Alan-Watt/dp/0201398559/ref=pd sim b56

http://www.amazon.com/Advanced-Global-Illumination-Second-Philip/dp/1568813074/ref=pd\_sim\_b2

http://www.amazon.com/Realistic-Image-Synthesis-Photon-Mapping/dp/1568814623/ref=sr 1 1?s=books&ie=UTF8&qid=1317420066&sr=1-1

## In practice? Rendering in 1/60 sec

- Generating images from data
  - Geometries + some images on top + some code + lots of parameters
  - Most of the times, we really forget about the rendering equation
- A lot of approximations & hacks...
  - ...to do it. We don't fully understand light anyway!
  - ...to do it fast! Even when we understand it!
    - · We still use "mostly" local shading
  - We care about human perception! If it looks good...
    - · But we don't know too much about it (yet)
- We use a Graphics Processing Unit
- Math provides a good base to undestand our errors
  - Reality/our end result are too complicated to "debug"
- •"mostly" local... Commonly the shading (color) of a surface depends only on the surface and the lights, plus the shadows that are the only widespread global effect
- We still don't do our math right in a LOT of cases! Makes everything complicated, when your shading in practice depends on hundreds of material paramters (and hacks), different rendering passes/effects, a lot of source data (images, geometry...)

### What is a GPU?

- · A dedicated processor for graphics
  - Runs in parallel with everything else
  - Can or cannot have its own memory
    - Ps3, PC do; 360 does not
  - Executes instructions
    - · Generated by the CPU, per frame
    - Stored in a "command buffer"
    - The buffer can contain multiple frames
- Does fundamentally two things:
  - Visiblity
    - · Draws triangles, z-buffer
    - · "First-hit" only
    - FAST!
  - Shading
    - On each visible point, it executes some code (that we define) to compute a colour for that point
  - Does not solve the rendering equation
    - · We can use these two things to approximate a solution

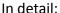

http://c0de517e.blogspot.com/2008/04/gpu-part-1.html

http://c0de517e.blogspot.com/2008/04/how-gpu-works-part-2.html

http://c0de517e.blogspot.com/2008/04/how-gpu-works-part-3.html

http://c0de517e.blogspot.com/2009/05/how-gpu-works-appendix.html

http://c0de517e.blogspot.com/2008/07/gpu-versus-cpu.html

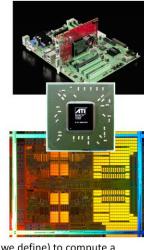

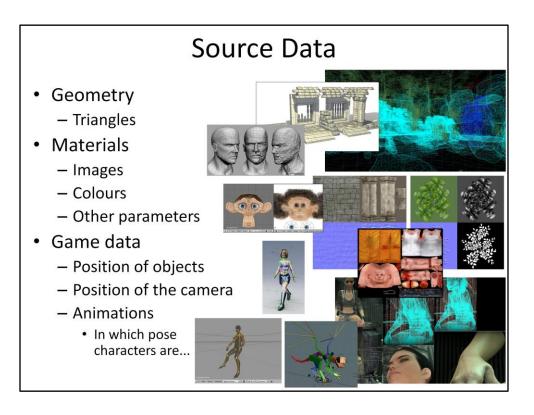

Most images from: <a href="http://minifloppy.it/works/1/udk-jungle-environment">http://minifloppy.it/works/1/udk-jungle-environment</a>

# **Algorithms**

- Drawing triangles is easy
  - How we draw them is the key!
    - How many? Where? When? What color? Those are our tools...
  - How do we approximate the rendering equation by drawing triangles?
    - Many techniques
    - We won't see any of them here

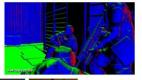

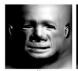

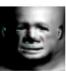

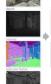

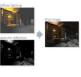

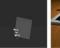

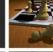

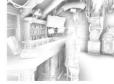

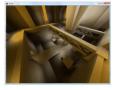

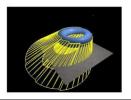

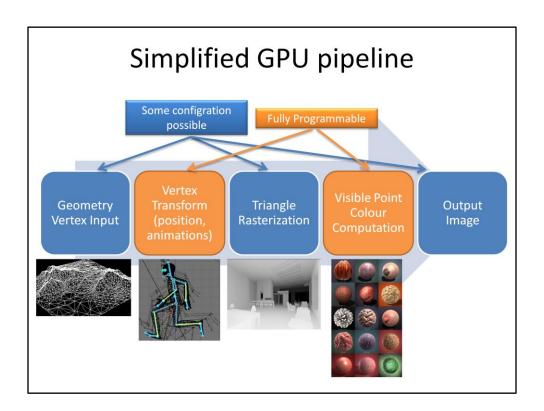

## **GPU** commands

- We can tell the GPU to:
- Set state
  - Turns internal switches on and off
  - Binds resources
    - · Images (textures)
    - Vertex data (geometry streams)
    - Code for the programmable stages (shaders)
- Draw
  - Starts the engines!
  - Process a bunch of data with the current settings
  - Draws some triangles in some memory area...
- Present
  - Finish the current frame!
  - Display the contents of a given memory area on screen
- Plus something else here and there...
  - I.E. GPU <-> CPU syncronization primitives

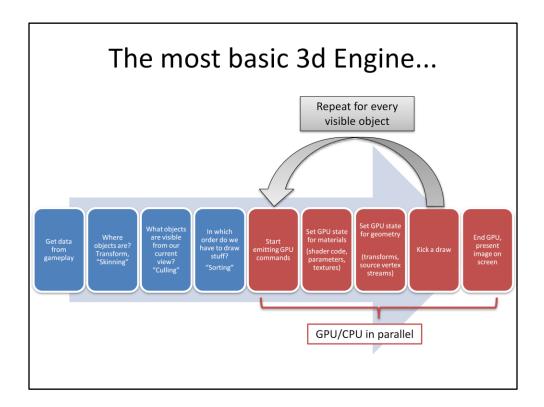

Culling is needed because our scenes are often huge, we can't send \_everything\_ to the GPU and hope it will generate something fast enough...

Many things can be overlapped between the GPU and CPU, here we highlight only that when we send commands to from the CPU to the GPU, the two chips are operating in parallel, and if they need to talk to each other it needs syncronization. In practice the overlap will be there during the whole execution, usually when the rendering is taking the data from the game the GPU is still busy rendering the previous frame for example.

All real renderers also generate an image in many different passes, it might need to render the scene from the point of view of the lights (to cast shadows) and to generate many intermediate views and images, combine them and post-process them and use some as inputs for the rendering of others.

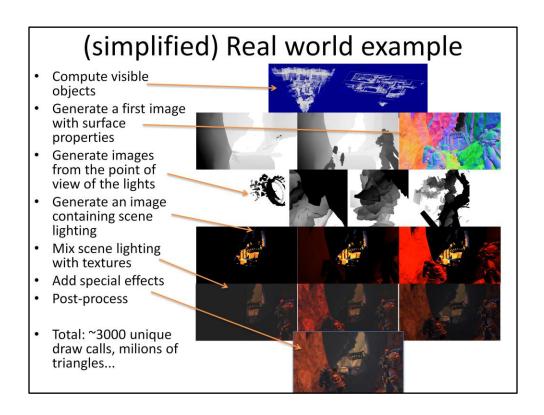

These images were generated by instrumenting a retail PC copy of Space Marines (Relic/THQ): <a href="http://www.spacemarine.com/">http://www.spacemarine.com/</a>

# What do rendering engineers do?

- As all engineers, we solve problems:
  - How to paint our triangles?
    - What color? Which lights? How does the light interact with the materials?
  - What commands we want to send to the GPU?
    - What objects are currently visible in the scene? What is the best way of drawing what we need to see?
  - How to organize our resources?
    - What is the source data? How to load it? Streaming? Loading logic... How to store it? Data pipeline... Memory is always a problem
  - How to process our vertices?
    - Do we need to move them? Animation... Do we need to draw multiple copies? Instancing...
- Write powerpoint presentations...